# **SSH2 Spider Crack Activator**

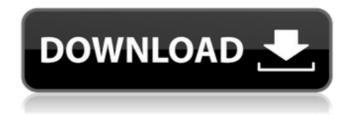

1/6

### SSH2 Spider With Keygen Free Download For PC

SSH2 Spider 2022 Crack is a command line based application to create and manage SSH2 based secure tunnels and port forwardings using remote OpenSSH (or any SSH2) server(s). SSH2 Spider For Windows 10 Crack Application was developed to be a a Windows based Application that can create unlimited SSH2 based secure tunnels and port forwardings using remote OpenSSH (or any SSH2) server(s). SSH2 Spider Crack Mac Features: • Allows to dynamically create, delete, manipulate and manage SSH2 tunnels and port forwardings using remote OpenSSH (or any SSH2) server(s). • Created with the simplest secure SSH2 tunnels and port forwardings possible for home and small business network users. • Supports the default and custom SSH2 related options. • Supports all SSH2 based options (both tunneling and port forwarding) including SSH2 user and SSH2 key based authentication, SSH2 server identification, fallback methods, TCP ports options and many other. • SSH2 encryption method and security settings supported. • Supports Windows and Linux client and SSH2 server. • New tunnels and port forwardings stay until manually deleted from the application. • Allows to turn on and off the use of local and remote OpenSSH (or any SSH2) server(s) in the system. • Lots of help messages are included. • Supports all standard text based commands. • Supports output to a file or to the screen. • Easy to use with intuitive help and manual pages. • Can be used as a lightweight secure SSH2 tunneling application. • Uses only the default settings as other commercial applications might do. The application supports all SSH2 tunnels and port forwardings with just the use of the built-in web browser to interact with the remote server. • Supports all standard text-based options. • Supports all SSH2 based options. • Supports SSH2 encryption and security settings and allows to view the status of the SSH2 encryption process. • Allows to create SSH2 tunneling mode for secure client to secure server communications. • Allows to create SSH2 secure connections using a remote OpenSSH (or any SSH2) server(s). • Allows to create SSH2 secure connections using a remote OpenSSH (or any SSH2) server(s). • Allows to create SSH2 secure connections using a remote OpenSSH (or any SSH2) server(s). • Allows to create SSH2

## SSH2 Spider [Win/Mac] (Updated 2022)

Screenshots: (\*\*Does not work in Internet Explorer due to CORS.) The application will not create SSH2 tunnel if there is already a tunnel open. The application can be used like telnet, FTP, and other protocols that uses port. In most case if you are using the application to do your normal work and not security application, then you do not need to open any ports in your firewall. The application is a small console application that can create ssh2 tunnels with the remote server and can forward or bind ports as well. You need to setup both server and client certificates. The application will prompt you to export the client private key first, or to be able to set the respective options in the Connection settings dialog. The application opens a connection to the server using the private key you have exported or the corresponding configuration file is given to the application. The application will use the command line as the client or the same file as

the command line to create and close tunnels and port-forwarding. Any new connection to the remote server will use the same session. the only way you can exit from the application is to Close the application. To create a tunnel, the application does not open a shell to the remote server. After a tunnel is created the application will ask you to save the key in order to come back later. Once you are done with the tunnel and want to remove it, press the button that says delete. This will delete the tunnel from the server. If you are trying to setup the connection through the browser, the application will not let you configure the connection parameters, unless you have published the public key on the remote server. For more information see the user manual (Manual) page. The application is not limited to only OpenSSH-based connections. Any change on the remote server would be reflected on the client. When the application closes, it would attempt to find the session id of the existing tunnels and close them down. This behaviour is optional. To confirm that the application will close the tunnels, press the close button (X) in the title bar. SS b7e8fdf5c8

3/6

#### SSH2 Spider Crack Download [Mac/Win]

- Attractively designed, and easy to operate with user friendly interface. - Dockable and self contained. - Quickly create new tunnels and close existing tunnels. - It has a flexible configuration feature so you can create your own custom configuration using XML based file. - Create/maintain and manage IP Tables entries for each of your tunnels. - Generate customized XML configuration to set the application up with multiple tunnels, and multiple tunnels to multiple remote servers. - Multiple alarmconfigurations for Gated releases and other types of events. - A very user friendly GUI. - Windows daemon (Exe file) option. - A built-in remote console feature. - Back-up and restore your whole configuration file. - Windows firewall can be enabled or disabled for the application. - A universal installer that easy and safe to install and can update by running it from the main menu. - A utility to view existing tunnels. - A utility to view IP Tables entries for your tunnels. - A utility to dump the configuration file to a.xml file. -A wizard to help to create tunnels with only one click SSH2 Spider Features: -Integrated SSH console with real time SSH logs. - Generate and view the existing IP tables entries for your tunnels. - Generate XML configuration to set the application up with multiple tunnels, and multiple tunnels to multiple remote servers. - Generate customized XML configuration to set the application up with one tunnel. - Generate firewall Rules for your individual tunnels. - Generate detailed interactive configuration wizard for your tunnels. - Web console to browse the tunnels and interactively edit tunnels. - A built-in back-up and restore feature. - A wizard that helps to create a tunnel with only one click. - A wizard to add a user for a tunnel. - A utility to view the existing tunnels and show the IP addresses. - A utility to view IP tables entries for your tunnels. - A utility to dump the configuration file to a.xml file. - A utility to show and hide SSH console. - A utility to clear log file. - A utility to access the XML configuration file. - A utility to show and hide Windows firewall. - A utility to view/rename the existing tunnels and IP tables entries. - A utility to use/restore the existing configuration file. - A utility to

# What's New In SSH2 Spider?

5/6

#### **System Requirements:**

Minimum System Requirements: Mac OS X 10.11 El Capitan Mac OS X 10.12 Sierra iPad 2 or later iPhone 5 or later iPad Air 2 or later iPhone 6 or later iPad Pro 2 or later iPhone 7 or later iPad Pro (2nd generation) iPhone X or later iPhone 8 or later iPhone XS or later iPhone XR or later iPhone 11 or later iPhone 11

#### Related links:

https://cartadamacero.it/wp-content/uploads/2022/07/Hexagonal\_Grid.pdf

http://www.cpakamal.com/easyslideshow-0-4-4-updated-2022/

https://togetherwearegrand.com/office-ribbon-editor-6-15-crack-with-key-free-for-windows/

 $\frac{http://slimancity.com/upload/files/2022/07/Dx103WF6ngHzggdVVSHz\_04\_532d6a9a9a}{d6d301b2b61f515171dd68\ file.pdf}$ 

https://topgruptcusvieblac.wixsite.com/cuaupremodun/post/portable-audioplayer-crack-for-pc

http://robinzoniva.ru/?p=24275

http://insenergias.org/?p=24168

https://www.didochat.com/upload/files/2022/07/eG6QOxRT299F7dvSuNr9\_04\_2eaf7b3 00c07c4b0339491e2cf455f10 file.pdf

http://www.trabajosfacilespr.com/ct-contest-logger-with-full-keygen-april-2022/

https://aalcovid19.org/hotkeybind-crack-free-download-for-windows-2022/

http://www.ubom.com/upload/files/2022/07/LwWWhEXtrky6ts2jH5fk\_04\_fe5b66b62352 9a26e961e6b9b836fc91 file.pdf

http://playfanfgame.com/wp-content/uploads/2022/07/Netpas Estimator.pdf

https://vendredeslivres.com/wp-content/uploads/2022/07/Catalano Secure Delete.pdf

http://amlakzamanzadeh.com/wp-content/uploads/2022/07/kanmarl.pdf

https://heidvlu.com/free-rar-extractor-crack-registration-code-free-download/

https://supervacht.me/advert/netsim-crack-download-updated-2022/

https://www.artec3d.com/it/system/files/webform/business\_development/maddrap842.pdf

https://viktortitov726.wixsite.com/zielouzage/post/open-fortran-parser-crack-license-kev-free-download

 $\frac{https://rakyatmaluku.id/upload/files/2022/07/Us6KR2FS8vbUNo5x49j7\_04\_532d6a9a9ad6d301b2b61f515171dd68\_file.pdf$ 

http://wp2-wimeta.de/portable-brosix-crack-keygen-full-version/